## 進階專業回饋人才 認證資料繳交說明 認證申請期間: 108年4月10日至108年6月30日 請教師自行確認<mark>符合各項取證資格</mark>再行送件

### 進階專業回饋人才認證資料繳交說明

- ◈認證申請網址:http://bit.ly/ntnu107adv\_app
- ◈ 認證申請期間:自108年4月10日至6月30日
- ◈ 認證申請方式:由認證教師檢具相關表件及證明文件,自行於線 上提出申請。完成申請後表件將直接傳送至培訓認證中心(國立 臺灣師範大學),送件後無法修改。
- ◈ 請教師務必先行確認各項取證資格及認證資料均具備才可送件。
- ※ 認證申請網頁需有Google帳號登入綁定,並需注意個人雲端空間 是否足夠
- ※ 本次認證申請由教師自行上傳送件

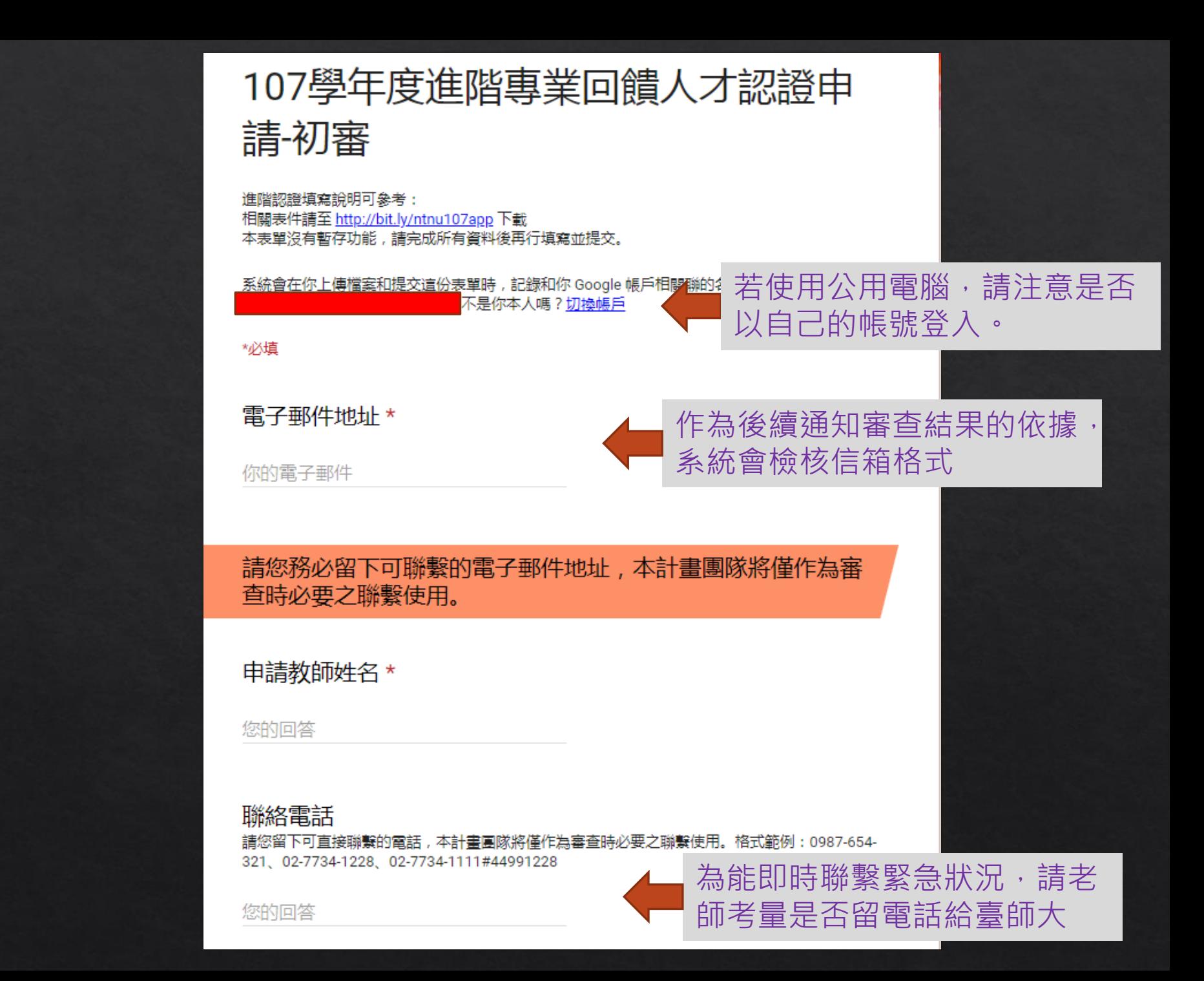

服務縣市 \*

選擇  $\overline{\mathcal{N}}$ 

#### 服務學校 \*

(請填學校全稱,如00縣00鄉00國民小學、00市立00國民中學/高級中學)

#### 您的回答

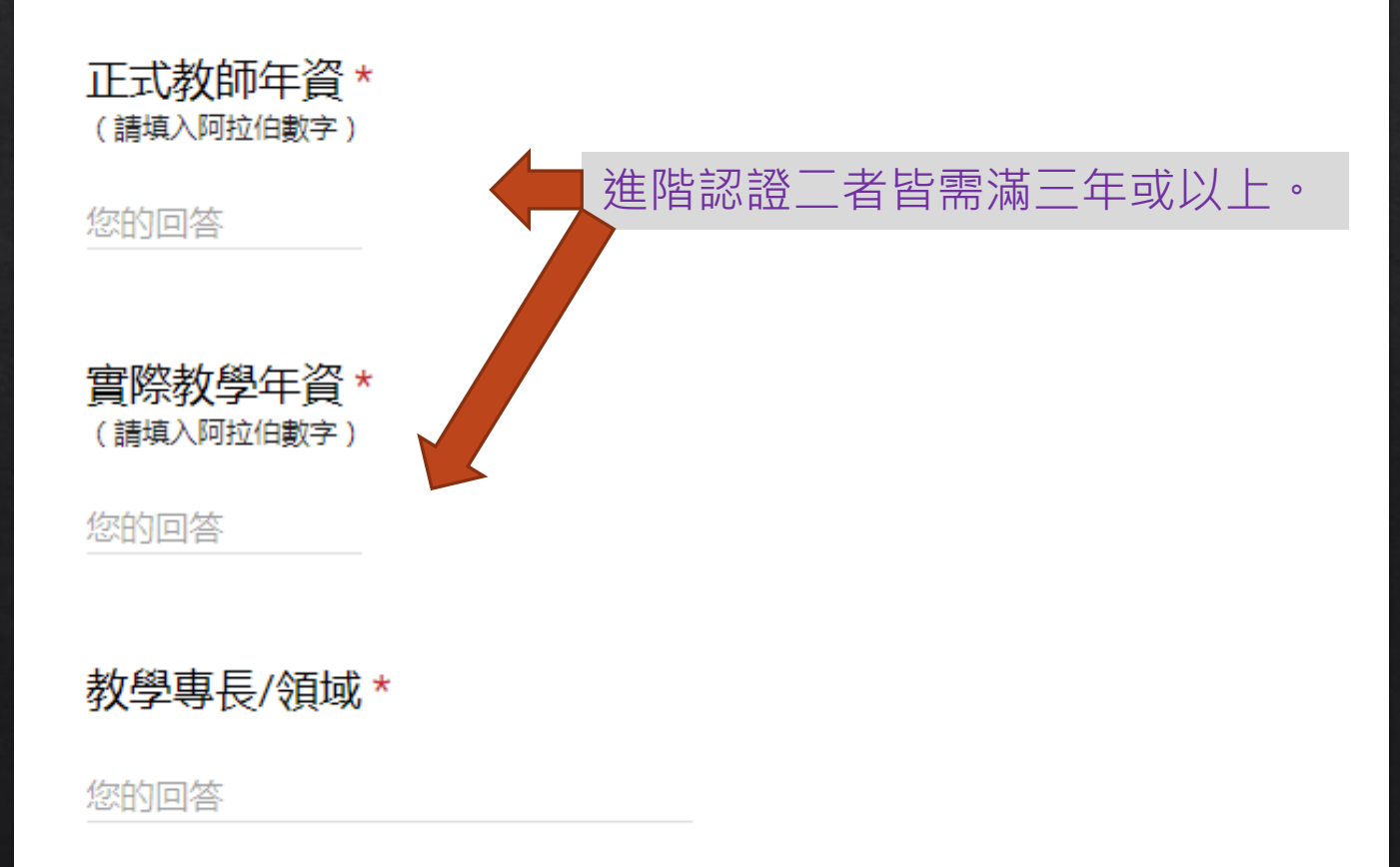

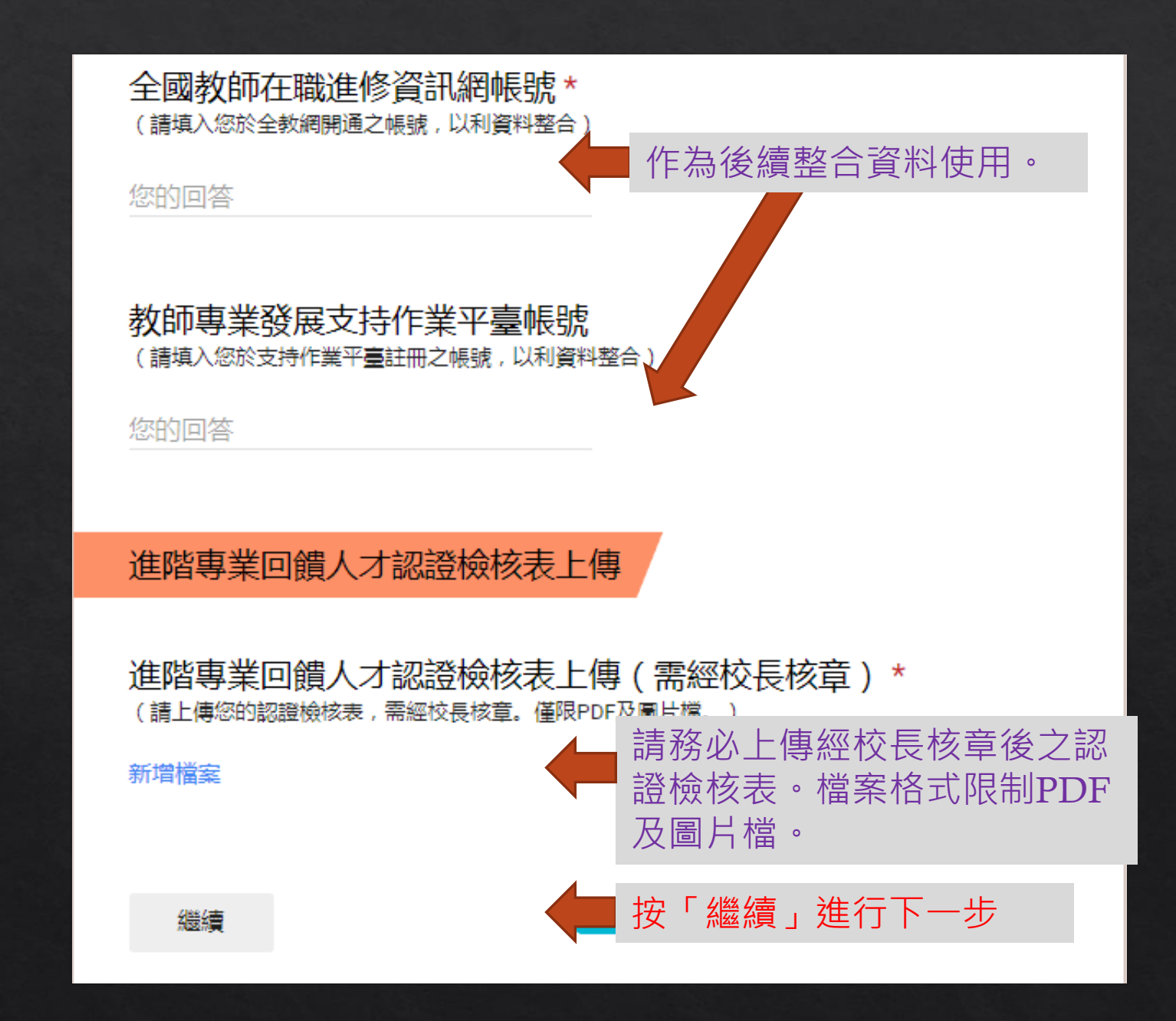

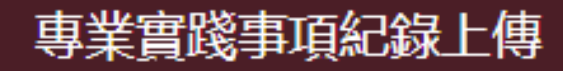

一、擔任專業回饋人員,觀察同儕公開授課,並依教學觀察三 部曲(備課、觀課、議課),給予對話與回饋至少1次。

表1、教學觀察(公開授課) - 觀察前會談紀錄表上傳 \* (請上傳您擔任回饋人員的教學觀察前會談紀錄表﹐僅限PDF及文件檔。)

新增檔案

表2、教學觀察(公開授課)工具上傳 \* (請上傳您擔任回饋人員的觀察紀錄表或軼事紀錄表,僅限PDF及文件檔。)

新增檔案

表3、教學觀察(公開授課) - 觀察後回饋會談紀錄表上傳 \* (請上傳您擔任回饋人員的觀察後回饋會談紀錄表﹐僅限PDF及文件檔。)

授課教師專業成長計畫欄位:「成長指標」請以 教師專業發展規準之指標或檢核重點為基準

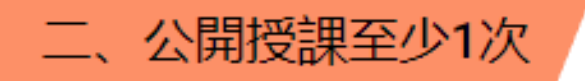

#### 公開授課實施證明上傳 \*

(請上傳您的公開授課證明﹐需經學校主管核童。僅限PDF及圖片檔。)

新增檔案

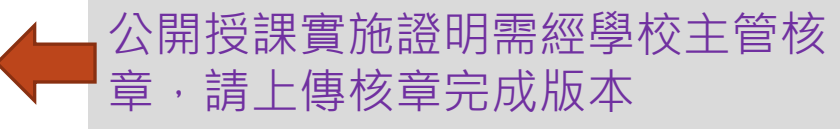

### 三、參加教師專業學習社群運作,時間至少達1學期。

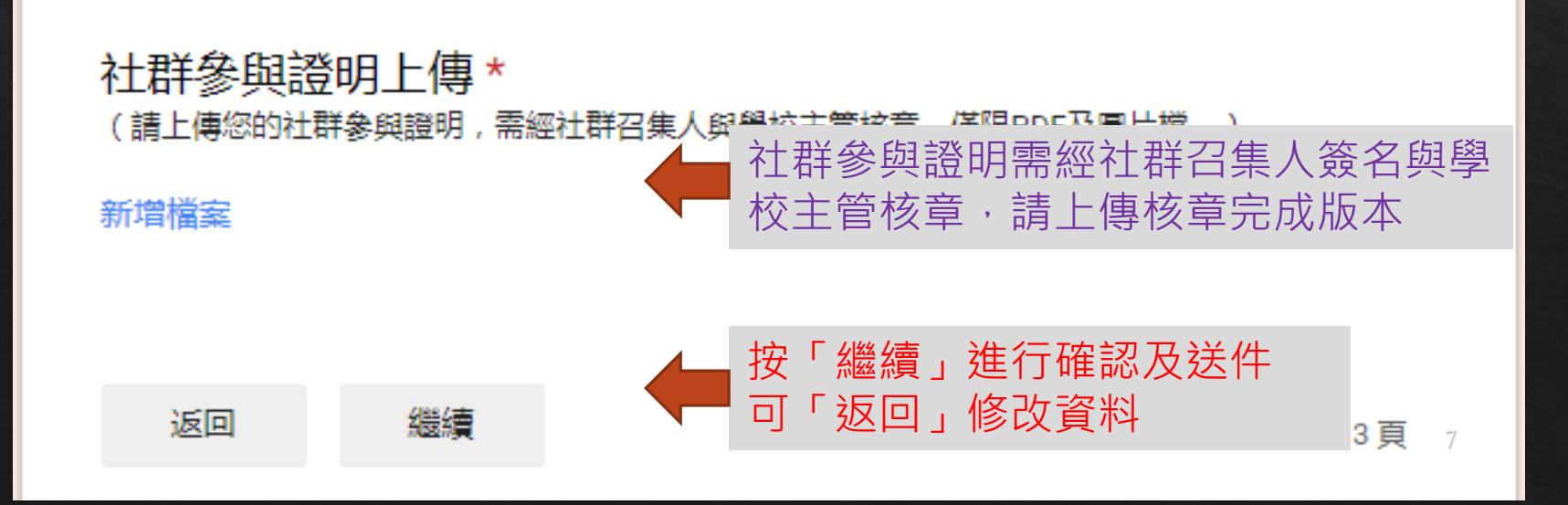

#### 請務必按下「提交」按鈕以完成送件,送件後不得更改内容。

謝謝您的申請,認證審查結果將於安排審查後儘速公告。審查期程約4至6週請耐心等候信件通 知。 送件後如需更改内容,請與臺師大培訓認證中心聯繫。 如有任何問題,請與所屬縣市之校長及教師專業發展中心、國私立高中職中心學校或臺師大培訓 認證中心(02-7734-1228)聯繫。

系統會透過電子郵件將你的作答内容複本傳送到你所提供的地址。

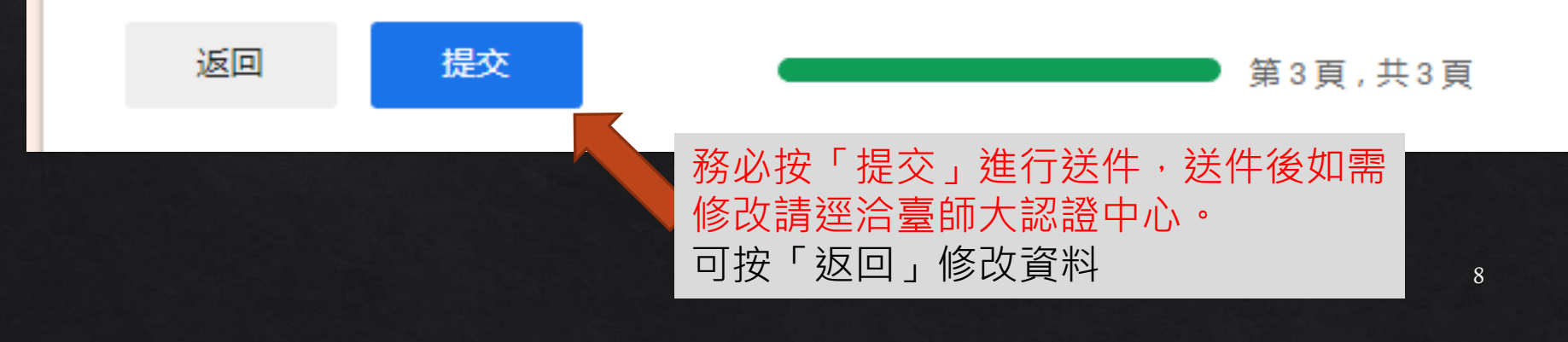

# 107學年度進階專業回饋人才認證申 請-初審

謝謝您的申請,認證審查結果將於安排審查後儀速公告。審查期程約4至6週請耐心等候信件 诵轫。

送件後如雷更改內容,諸與臺師大培訓認證中心職繫。 如有任何問題,諸與所屬縣市之校長及教師專業發展中心、國私立高中職中心學校或臺師大 |培訓認諮中心(02-7734-1228)||謎撃。

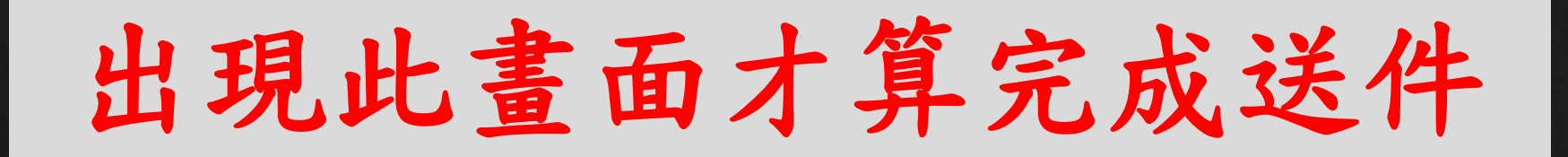

# 注意事項

- ◈ 完成送件後,系統會寄送一份副本至信箱,或可到臺師大培訓認 證中心網站查詢,網址:http://bit.ly/tpdntnu
- |◈ 請教師務必先行確認各項取證資格及認證資料均具備才可送件:
	- 研習時數:實體研習12小時、實務探討3小時  $1<sup>1</sup>$
	- 認證檢核表、公開授課與社群參與證明需核章  $2.$
	- 3. 觀課會談表、紀錄表之角色需為回饋人員.
- ※ 認證申請網頁需有Google帳號登入綁定,並需注意個人雲端空間 是否足夠
- ※ 認證申請網頁無法暫存,且送件後無法修改,請備齊資料再進行 上傳提交
- ※ 本次認證申請由教師自行上傳送件